# NOUE

## **Installer l'app e-banking –**

### comment activer vos deux appareils

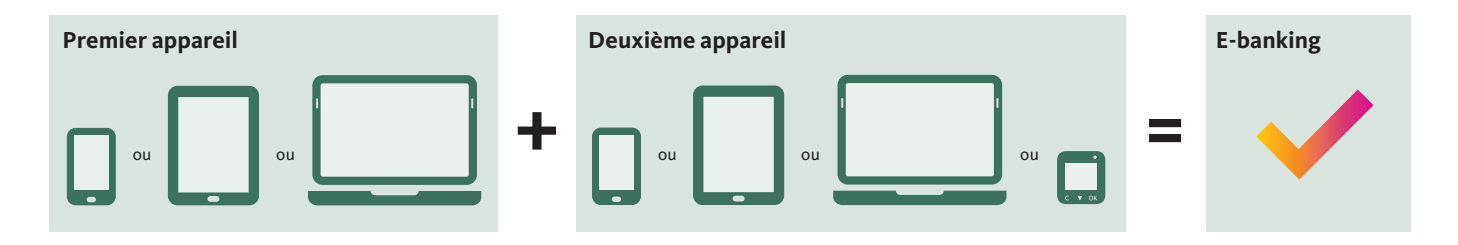

Vous pouvez utiliser vos services bancaires dans l'app e-banking gratuite. Elle est disponible pour Microsoft Windows, Apple macOS et iOS ainsi qu'Android et peut être installée sur un ordinateur, un smartphone ou une tablette. Si vous souhaitez non seulement consulter vos comptes, mais aussi effectuer des paiements, exécuter des ordres de bourse ou modifier votre adresse, vous devez installer l'app e-banking sur deux appareils différents.

#### **Que faire si vous ne disposez que d'un seul appareil?**

Si vous ne possédez qu'un seul appareil, vous pouvez acheter un appareil de remplacement au prix coûtant de 50 francs. Vous trouverez de plus amples informations à ce sujet sur **[banquemigros.ch/support](www.banquemigros.ch/support)**.

#### L'e-banking en quelques étapes seulement

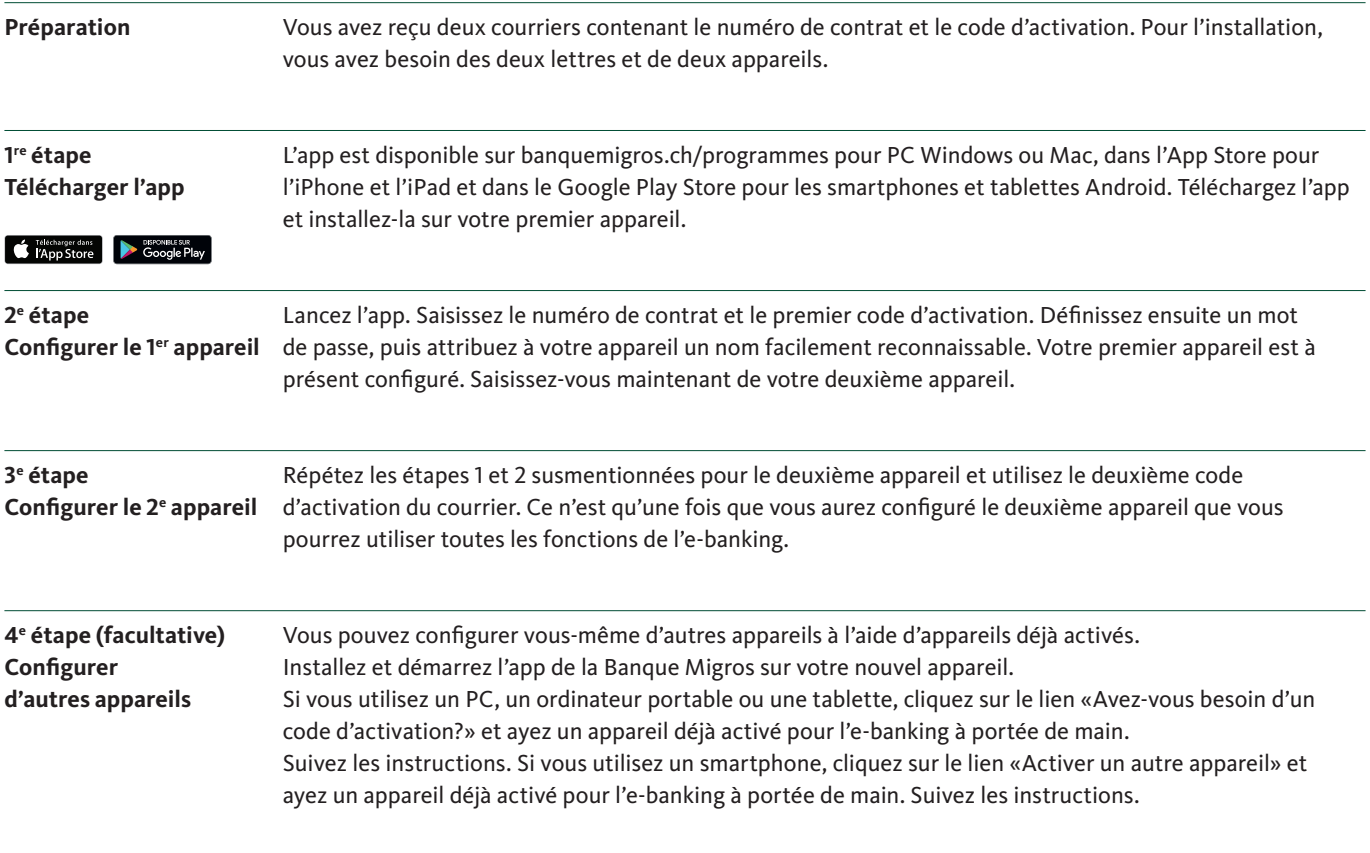

**Avez-vous d'autres questions?** N'hésitez pas à consulter les questions/réponses ainsi que les petits tutoriels sur **[banquemigros.ch/support](www.banquemigros.ch/support)**.